## response to bacterium

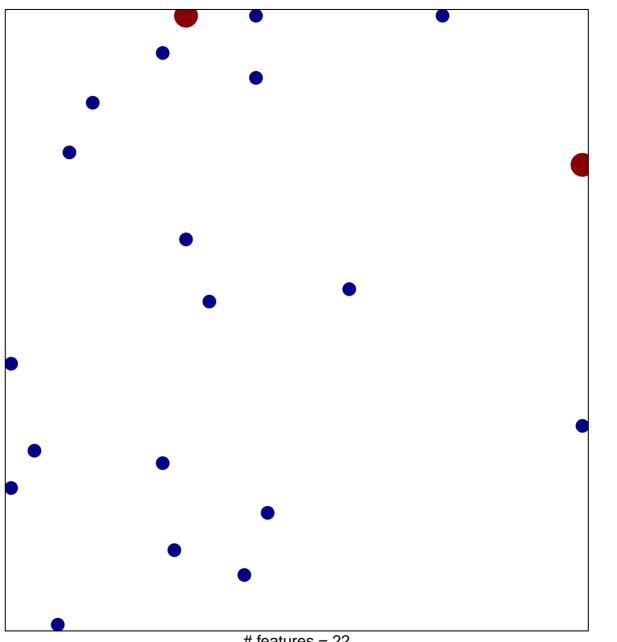

# features = 22 chi-square p = 0.82

## response to bacterium

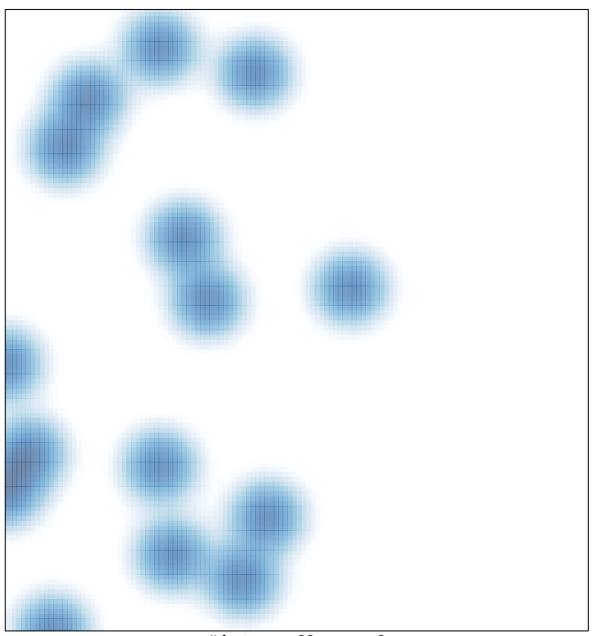

# features = 22 , max = 2